## Managing Your Targeted Campaign

| The platform gives you tools to manage your appointment campaign once it has been created and sen                                                                                               |
|----------------------------------------------------------------------------------------------------|
|                                                                                                    |
|                                                                                                    |
|                                                                                                    |
|                                                                                                    |
|                                                                                                    |
|                                                                                                    |
|                                                                                                    |
|                                                                                                    |
|                                                                                                    |
| On the Appointment Campaigns tab, you will see threa-glance statistics if the campaign is active: Appts. MadeReports Created, and Attend. Rate.                                                 |
| Here are the definitions for these metrics:                                                                                                    |
| <ul><li>x Appts. Made: the % of appointments scheduled by students on the outreach list</li><li>x Reports Created of the appointments scheduled, % of summary reports filed for those</li></ul> |

appointments

Χ

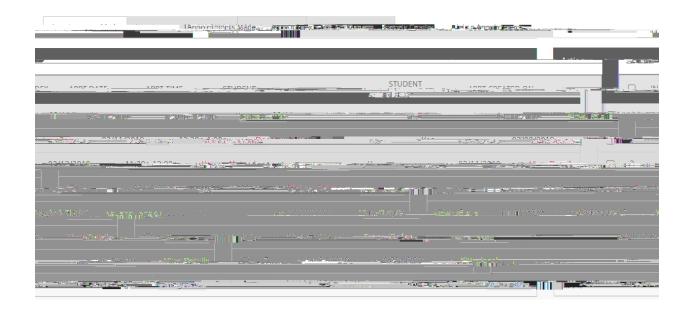

Appointments Not Yet MadeThis tab will display those students who have not yet made their appointment(s). The Actions mentlows you to Send a Message, Add Notes, Resend the Campaign Email, or Add Tags for the students individually or as a whole.

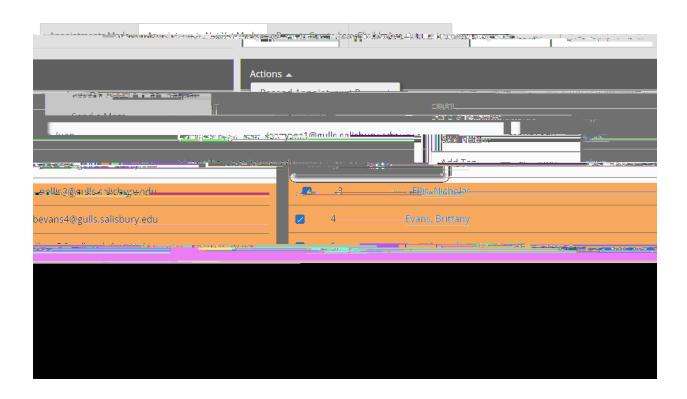

Reports CreatedThis tab will list any summary reports made from the campaign. From this tab you can view the detailed reportor delete the report.

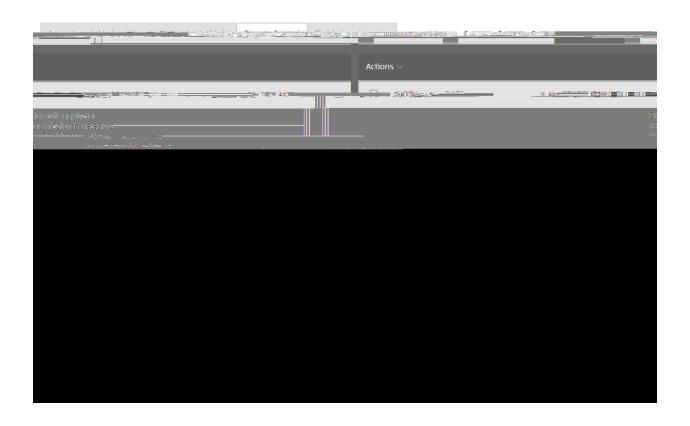